# estpassportQ&A

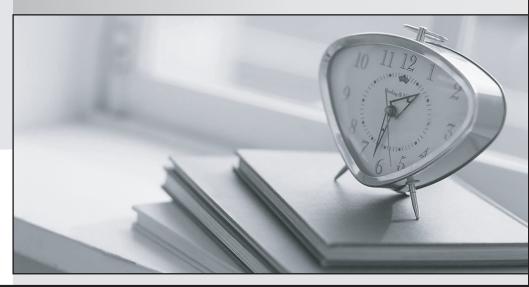

Bessere Qualität , bessere Dienstleistungen!

We offer free update service for one year Http://www.testpassport.ch

## Exam : C\_SAC\_2202

## Title : SAP Certified Application Associate - SAP Analytics Cloud

### Version : DEMO

1. Which story feature is NOT supported in the iOS app of SAP Analytics Cloud? Please choose the correct answer.

- A. Prompts
- B. Device Preview
- C. R-Visualizations
- D. Sharing and Annotation

#### Answer: C

2.A user has created a model in My Files.

How can the user make the model available to other users?

- A. Save the model to the Team folder if the other users are team members.
- B. Select the model in Browse Files and then the Schedule Publication option.
- C. Select the model in Browse Files and then the Share option.
- D. Save the model to a public folder that is accessible to these users.
- E. Select the model in Browse Files and then the Publish to Catalog option.

#### Answer: A,C,E

- 3. What does Smart Insights feature allow you to do?
- A. Query a model with natural language.
- B. Examine a particular measure
- C. Create a predictive forecast.
- D. Examine a particular data point.

#### Answer: D

4. What can you do with the Geo map widget of SAP Analytics Cloud? Note: There are 2 correct Answers to this question.

- A. Select the basemap template.
- B. Select different data sources for each layer.
- C. Define custom regions with JSON files.
- D. Select the map provider.

#### Answer: A,B

5.What are the main components of SAP Analytics Cloud Business Intelligence? There are 3 correct answers to this question.

- A. Stories
- B. Planning
- C. Models
- D. Predictive Scenario
- E. Analytic Applications

Answer: A,C,E